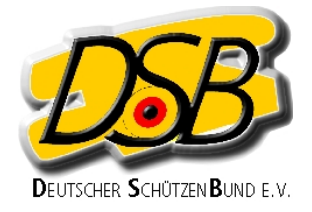

## **Erklärung**

Wechsel der Wettkampfklasse an Meisterschaften des Deutschen Schützenbundes

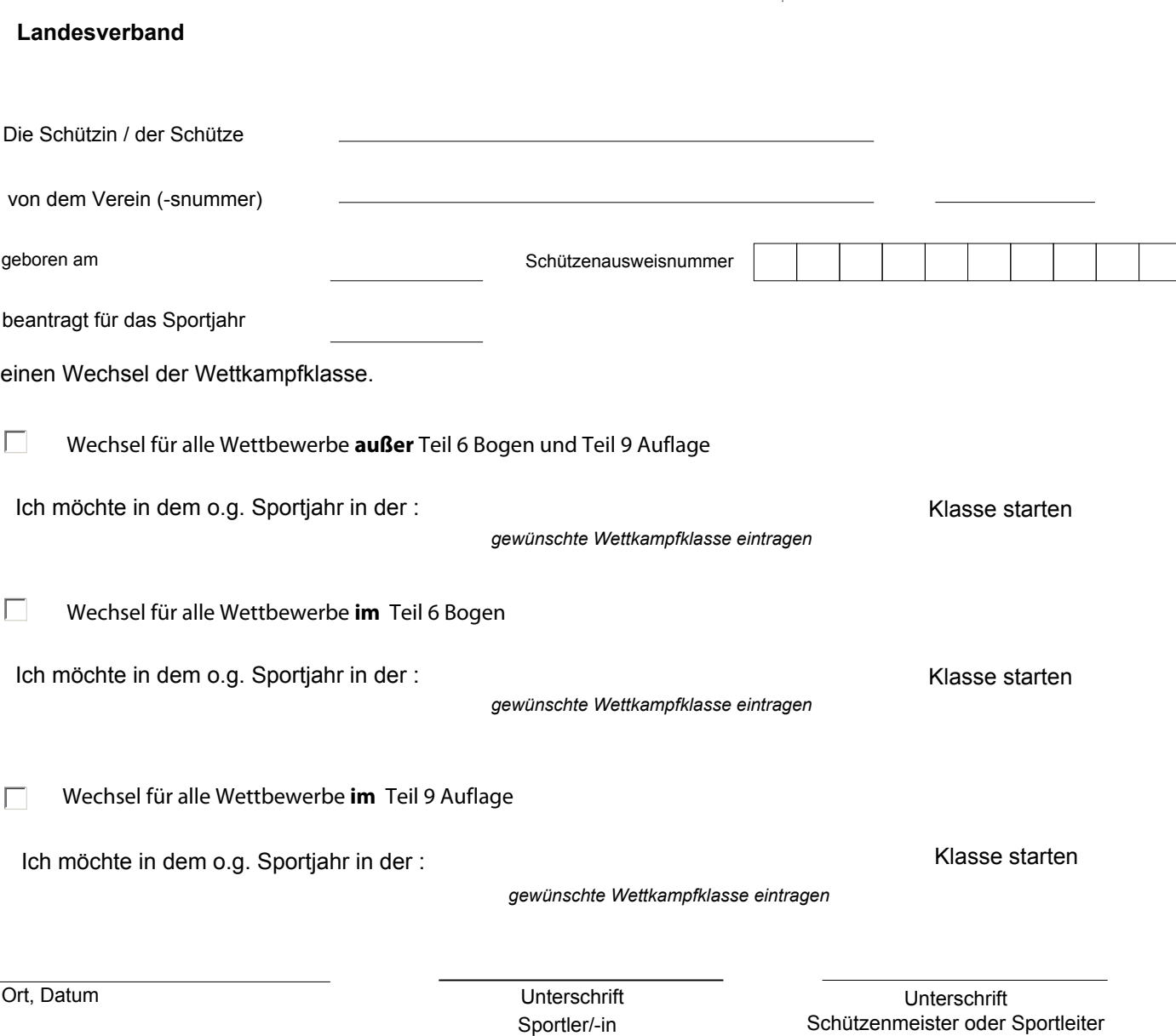

**Eine Erklärung nach Regel 0.7.1 bzw. 9.1.1 verpflichtet den Schützen für die Dauer eines Sportjahres zur Beibehaltung der gewählten Wettkampfklasse in allen Wettbewerben** 

**Dieser Antrag ist ausschließlich über den Schützenbezirk Niederbayern einzureichen**